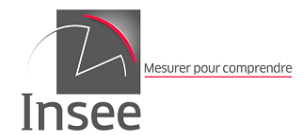

# **L'application RAPSODIE**

**Pôle Revenus Fiscaux et Sociaux**

Jean-François Portier & Pierre-Eric Treyens

12 avril 2021

<span id="page-1-0"></span>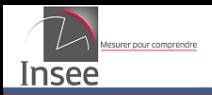

#### [I. Introduction](#page-1-0)

- [II. Préparation des données](#page-5-0)
- [III. L'appariement des données : une méthode déterministe](#page-10-0)
- [III. L'enrichissement : la finalité de l'application](#page-17-0)

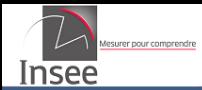

# **Premier appariement au PRFS en 2000 (ERF)**

- Chaîne figée avec des programmes à soumettre en batch
- Beaucoup de phases manuelles
- Autour de 80 jours pour ERF jusqu'en 2015
- Autour de 40 jours avec le tirage dans la TH

**En 2015, des enquêtes individus nécessitent de nouveaux programmes**

- Basés sur le relâchement très progressif de clés successives
- Abandon des reprises manuelles

**Dans les deux cas, de bons résultats mais fastidieux à obtenir, peu reproductibles et demandant une forte expertise des fichiers**

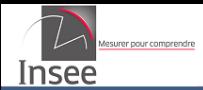

# **I. Origine de Rapsodie**

**En 2018, une nouvelle méthode d'appariement est testée sur l'enquête CARE**

- Méthode déterministe par recherche du plus proche écho (plus faible distance)
- utilisant la commune comme clé de blocage
- et qui a donné de très bons taux d'appariement (trop ?)

# **Pensée pour répondre à plusieurs besoins**

- Réduire les délais de production
- Générique
- Simple d'utilisation
- Sans reprise manuelle
- Reproductible

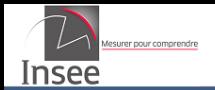

#### **L'appariement, un rouage de l'application Rapsodie**

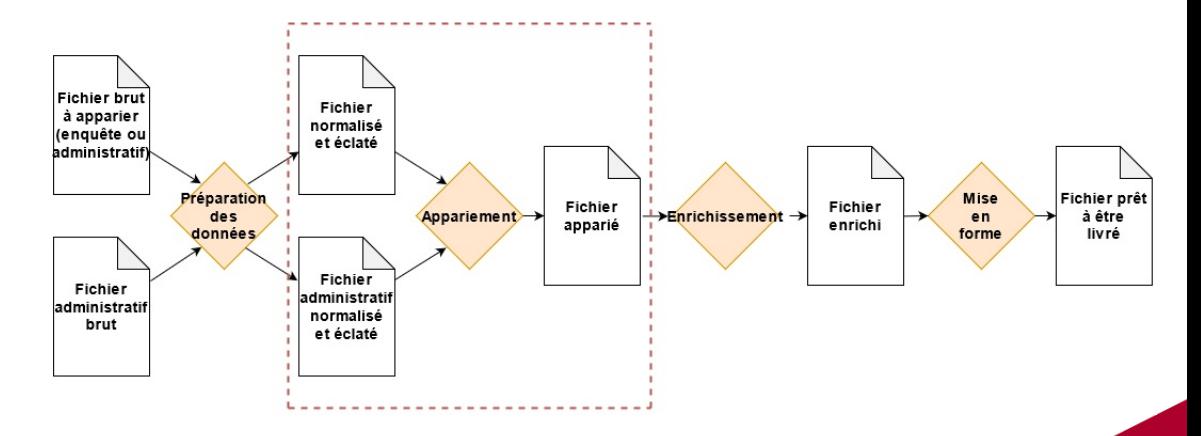

<span id="page-5-0"></span>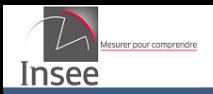

### [I. Introduction](#page-1-0)

# [II. Préparation des données](#page-5-0)

[III. L'appariement des données : une méthode déterministe](#page-10-0)

[III. L'enrichissement : la finalité de l'application](#page-17-0)

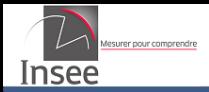

#### **Les sources utilisées pour l'appariement ...**

- Le Fichier d'Imposition des Personnes (FIP)
- Les fichiers sociaux (CNAF, CNAV, MSAV et MSAF)
- Les fichiers d'enquête ou administratifs à enrichir
- **... et pour l'enrichissement**
	- Le Permanent des Occurrences de Traitement des Émissions (POTE)
	- Les fichiers sociaux (CNAF, CNAV, MSAV et MSAF)

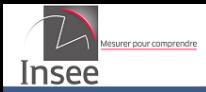

# **Certains individus perçoivent des prestations sur plus de deux identifiants**

- Identification des doublons sur la base d'une clé Nom-Prénom-Date de naissance-Sexe et d'une autre information parmi
	- l'adresse, le nom de naissance (si différent du nom d'usage),
	- la date de naissance des enfants ou du conjoint,
	- des informations de revenus, un tuilage dans les prestations.
- Agrégation des prestations perçues
- Récupération des différentes adresses disponibles pour chaque individu

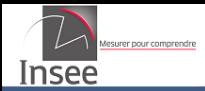

#### **Une étape très importante !**

- Recodification
	- Renommage/formatage des variables
	- Recodification des modalités
	- Pour FIP, ajout de variables fiscales
- Traitement des adresses : Récupération d'au plus deux mots directeurs par adresse disponible
- Éclatement : Duplication des lignes du fichier selon les différentes informations disponibles sur l'adresse, le nom ou le prénom

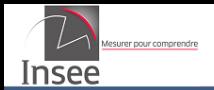

#### **Un exemple : Le schéma simplifié de la table FIP en sortie**

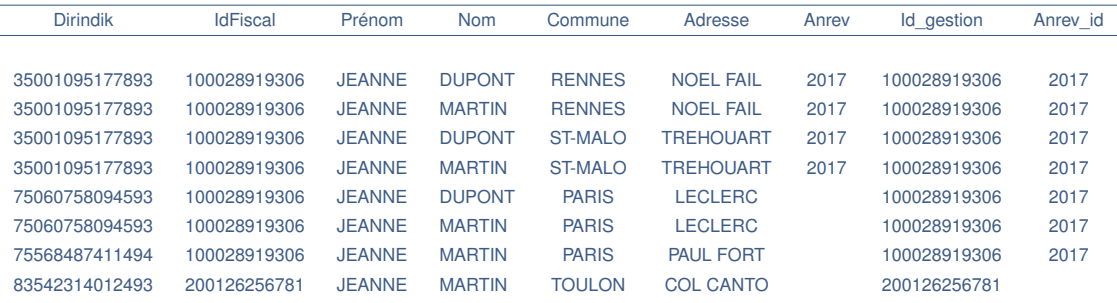

Remarque : Si l'IDFiscal est manquant, on crée un IDFiscal de gestion

<span id="page-10-0"></span>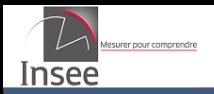

#### [I. Introduction](#page-1-0)

#### [II. Préparation des données](#page-5-0)

#### [III. L'appariement des données : une méthode déterministe](#page-10-0)

[III. L'enrichissement : la finalité de l'application](#page-17-0)

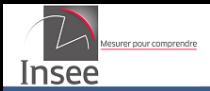

## **Une étape permettant uniquement de réduire les délais**

- Création d'une clé en concaténant les informations identifiantes disponibles dans les deux fichiers
- Fusion des deux fichiers *via* cette clé
- Suppression des individus retrouvés dans les deux bases et constitution de deux restes à apparier
- Permet d'apparier entre 50% et 70% des individus d'une enquête

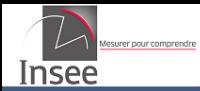

## **Choix d'une clé de blocage**

- Modulable dans RAPSODIE (simple pour les enquêtes, double pour les fichiers administratifs entre eux)
- Choix usuels
	- Commune de résidence puis année de naissance pour les enquêtes (appariement séquentiel avec suppression des individus retrouvés)
	- Commune de résidence **&** année de naissance pour les fichiers administratifs (ou trop volumineux)
- Variables bien renseignées avec de nombreuses modalités

=⇒ Forte diminution de la **complexité quadratique**

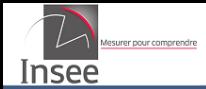

**On définit la distance entre deux individus a et b comme la somme non pondérée des** *sous-distances* **entre les variables caractérisant un individu**

$$
d(a, b) = d_{\text{Norm}}(\text{Nom}_a, \text{Nom}_b) + \dots
$$
  

$$
\dots + d_{\text{Adresse}}(\text{Adresse}_a, \text{Adresse}_b)
$$

- Chaque sous-distance est comprise entre 0 et 1
- Les variables utilisées peuvent être le nom, le prénom, la date de naissance, le département de naissance, le sexe, la commune et les mots directeurs de l'adresse.
- Basé principalement sur la distance de Levenshtein

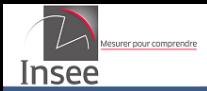

# **Sélection des appariements acceptés**

- Pour chaque individu, on récupère l'écho pour lequel la distance est la plus faible
- Sélection des appariements valides
	- Choix empirique d'un seuil (94.8% dans ERFS)
	- complété par des règles de gestion spécifiques (96.5% dans ERFS)
	- voire par des reprises manuelles opportunistes
- Quelques spécificités selon les sources
- Prise en compte de la dimension ménage de la source

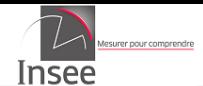

# **III. Quelques résultats obtenus**

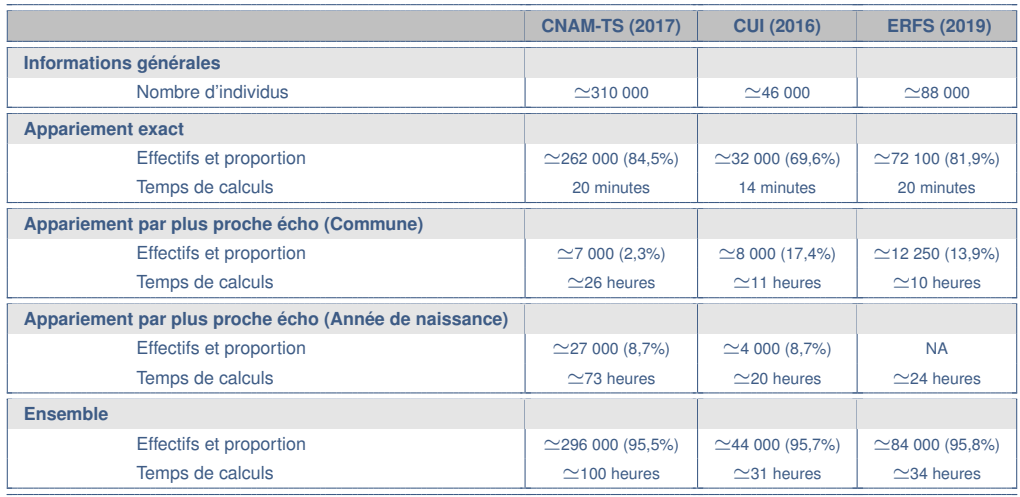

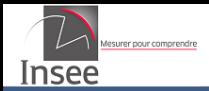

#### **Une méthode présentée lors des JMS**

- Récupérer des appariements dont on est certain (appariement exact ou distance très faible)
- Retirer ces individus de la base administrative (et les personnes du même foyer pour FIP)
- Apparier ces individus avec le reliquat de la base administrative
- Le taux d'appariement obtenu permet d'estimer le risque d'accepter un appariement à tort

<span id="page-17-0"></span>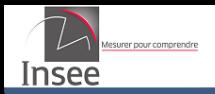

#### [I. Introduction](#page-1-0)

- [II. Préparation des données](#page-5-0)
- [III. L'appariement des données : une méthode déterministe](#page-10-0)
- [III. L'enrichissement : la finalité de l'application](#page-17-0)

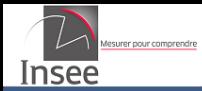

#### **Le fichier issu de l'appariement**

- Identifiant de l'enquête / identifiant du fichier d'enrichissement
- Pour un enrichissement fiscal : la colonne de déclarant

# **Le fichier de tous les individus de l'enquête**

• Les individus appariés, non appariés et les mineurs (non soumis à l'appariement)

## **Les fichiers utilisés pour l'enrichissement**

- Enrichissement fiscal : POTE, PLFC
- Enrichissement social : CNAF, CNAV, MSAF et MSAV

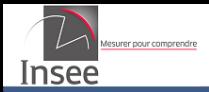

## **Fusion réalisée sur l'identifiant du fichier d'enrichissement**

- Spécificités pour un enrichissement fiscal
	- Récupération de toutes les données du foyer fiscal pour chaque individu apparié
	- uniquement lorsque des revenus sont présents pour le millésime
	- uniquement la dernière déclaration
	- deux déclarations en cas de décès
- Fusion simple pour un enrichissement social

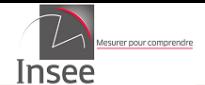

# **III. Les traitements complémentaires**

# **Pour l'enrichissement fiscal**

- Calcul des agrégats individuels et de niveau foyer
- Attribution des revenus individuels
- Création des individus de la déclaration non enquêtés
- Traitement des décès (cumul ou imputation)
- Calcul de l'impôt et récupération de la TH
- Ajout des non appariés et des non soumis à l'appariement
- Calcul d'indicatrices (complétude et provenance)

# **Pour l'enrichissement social**

- Calcul des prestations sociales de l'allocataire
- Imputation des prestations non présentes (complément RSA)

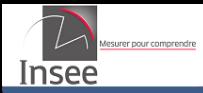

- **Sélection et ordonnancement des variables**
- **Création des labels**
- **Liste des tables livrées pour l'enrichissement fiscal**
	- Table ménages (Revenus, Impôts, TH)
	- Table foyers (impôts, revenus)
	- Table individus (revenus individualisables)
- **Liste des tables pour l'enrichissement social**
	- Une table avec le montant des prestations selon la source

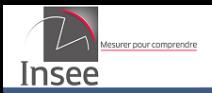

# Merci de votre attention !

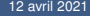